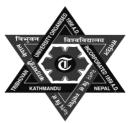

# **Tribhuvan University**

# Faculty of Humanities & Social Sciences OFFICE OF THE DEAN 2018

**Bachelor in Computer Applications** 

**Course Title: Computer Fundamentals and Application** 

Code No: CACS 101 Time: 3 hours

Semester: Ist

Candidates are required to answer the questions in their own words as far as possible.

#### Group B

#### Attempt any SIX questions.

 $[6 \times 5 = 30]$ 

Full Marks: 60

Pass Marks: 24

- 11. Define Computer. Explain the anatomy of digital computer with block diagram.
- 12. Define Operating System. Explain the functions of Operating System.
- 13. Define DBMS. Explain the different database models with their merits and demerits.
- 14. Explain the different types of LAN topologies with their advantages and disadvantages.
- 15. What is WWW? Differentiate between intranet, extranet and internet with exaple.
- 16. What are contemporary technologies? Explain any two contemporary technologies with roles.
- 17. Write the DOS commands to complete following tasks.
  - a) Create sub directory theory and practical inside d:\exam\
  - b) Create the file name *marks.txt* inside theory writing the content, "Theory marks in CFA".
  - c) Rename the file name marks.txt with CFAmarks.txt.
  - d) Make hidden the file CFAmarks.txt.
  - e) Search the all files with .pdf extension.

#### **Group C**

#### Attempt any TWO questions.

 $[2 \times 10 = 20]$ 

#### 18. i) You are provided following data:

## Bageswori Secondary School Surkhet

### Mark - Ledger

|    | D        | Е    | F    | G    | Н         | I        | J     | K          | L      | M        |
|----|----------|------|------|------|-----------|----------|-------|------------|--------|----------|
| 11 | Name     | Eng. | Nep. | Eco. | Sociology | Computer | Total | Percentage | Result | Division |
| 12 | Gautam   | 56   | 56   | 76   | 75        | 68       |       |            |        |          |
| 13 | Saru     | 67   | 54   | 64   | 64        | 76       |       |            |        |          |
| 14 | Binod    | 87   | 65   | 54   | 59        | 66       |       |            |        |          |
| 15 | Ritu     | 45   | 67   | 56   | 72        | 85       |       |            |        |          |
| 16 | Kabindra | 89   | 34   | 63   | 59        | 52       |       |            |        |          |

|     | conditions:                                                                           |                                                                      |         |  |  |  |  |  |
|-----|---------------------------------------------------------------------------------------|----------------------------------------------------------------------|---------|--|--|--|--|--|
|     | 1.                                                                                    | Calculate Total marks.                                               | [1]     |  |  |  |  |  |
|     | 2.                                                                                    | Calculate Percentage.                                                | [1]     |  |  |  |  |  |
|     | 3.                                                                                    | Mark the student with either "PASS" or "FAIL" [Pass Marks 35].       | [1.5]   |  |  |  |  |  |
|     | 4.                                                                                    | Calculate the division [if percentage >=60 then First, if percentage | ge >=45 |  |  |  |  |  |
|     | and percentage <60 then Second, if percentage >=35 and percentage                     |                                                                      |         |  |  |  |  |  |
|     |                                                                                       | then Third otherwise "xxx"]                                          | [1.5]   |  |  |  |  |  |
|     | ii) Explain the                                                                       | e features of Font control tools in word processing package.         | [5]     |  |  |  |  |  |
| 19. | i) Define computer peripherals. Differentiate between impact and non-impact printers. |                                                                      |         |  |  |  |  |  |
|     |                                                                                       |                                                                      | [1+4]   |  |  |  |  |  |
|     | ii) Define Pres                                                                       | sentation. Write the features of good presentation package.          | [5]     |  |  |  |  |  |
| 20. | Define CMY                                                                            | K color model. Explain the basic tools and transforms available      | e in    |  |  |  |  |  |

[2+5+3]

Photoshop.

Write the formula in spread sheet package to calculate following on basis on given